## PROCEDURES FOR THE ELECTRONIC FILING OF PRESENTENCE INVESTIGATION REPORTS IN JUDGE BAKER'S CRIMINAL CASES

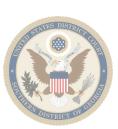

Presentence Investigation Reports and any Response, Objections, Addendums and Recommendations must be submitted to the Court using the Court's Case Management and Electronic Case Filing system ("CM/ECF"). Due to the nature of the information contained in these filings and their purpose to the Court, Presentence Investigation Reports and any related filings are CONFIDENTIAL and should only be made accessible to the Court, the United States Attorney's Office and the Defendant who is the subject of the Presentence Investigation Report. No person shall otherwise disclose, copy, reproduce, deface, delete from or add to any Presentence Investigation Report.

The United States Probation Office will maintain the responsibility of timely filing the Initial and Final Presentence Investigation Reports, along with any addendums or recommendations. It will be the responsibility of the Attorney for the United States Attorney's Office and the Attorney for the Defendant to timely file any Response to the Presentence Investigation Report. Instructions for filing responses using the Court's CM/ECF are listed below. PLEASE FOLLOW THESE INSTRUCTIONS CAREFULLY. Improper filings will be stricken from the record.

Please note that the submission of presentence documents using the Court's CM/ECF is ONLY approved for Judge Baker. DO NOT electronically file presentence documents in any other criminal cases. For information regarding the procedure for submission of presentence documents in cases other than Judge Baker's criminal cases, please contact the United States Probation Office.

Please contact Judge Baker's courtroom deputy clerk, Pam Hammock, <a href="mailto:pam\_hammock@gas.uscourts.gov">pam\_hammock@gas.uscourts.gov</a>, (912) 650-4081, with any questions regarding these instructions. For questions regarding filing in CM/ECF, please contact the Help Desk at (912) 650-4010.

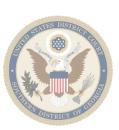

1. A response to the Initial Presentence Investigation Report should be filed in CM/ECF using the Criminal Event, "Response to Presentence Investigation Report. This event is located under Criminal → Other Filings → Other Documents → Response to Presentence Investigation Report.

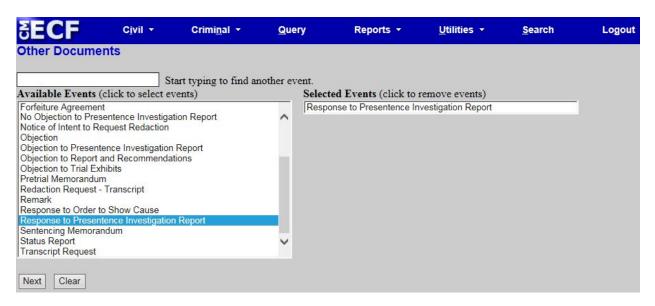

2. When filing a Response in CM/ECF, you will have the option to file either: Objections to the Presentence Investigation Report; No Objections to the Presentence Investigation Report; or Comments (no objection) to the Presentence Investigation Report.

| <b>ECF</b>                                                                                                    | C <u>i</u> vil •                                                                                                    | Crimi <u>n</u> al ▼ |
|----------------------------------------------------------------------------------------------------|----------------------------------------------------------------------------------------------------|---------------------|
| Other Docume                                                                                                  | NATIONAL DESCRIPTION OF THE PROPERTY OF THE PROPERTY OF THE PR | Conith              |
| 4:18-cr-00111-RSB-GRS USA v. Smith  Response Type: Objection No Objection Comments (no objection)  Next Clear |                                                                                                    |                     |

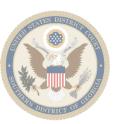

3. After selecting your response type, you will be prompted to enter who the response is being filed by. As the filer, you should enter either "USA" or "Defendant" in the text box provided.

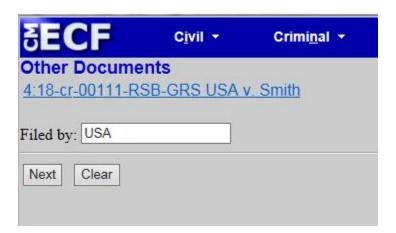

4. When prompted, please make sure to **ONLY** select the applicable parties who should have access to the filed document. To select both the USA and the Defendant, press the Ctrl key while selecting ("left-clicking on") each party.

(REMEMBER: Presentence Investigation Reports and any related documents are CONFIDENTIAL and should only be made accessible to the United States Attorney's Office and the Defendant who is the subject of the Presentence Investigation Report. Therefore, you should only select the USA and the Defendant who is the subject of the Presentence Investigation Report. Selecting any other party provides access to the document and is in violation of the Court's Order to maintain Presentence Investigation Reports in confidence.)

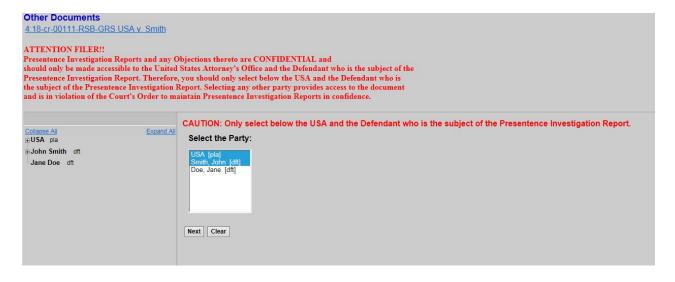

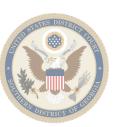

5. Confirm that the Docket Text: Final Text is correct. If it is not correct, go back through the event using your browser's back arrow to ensure you have properly selected the correct information on each screen.

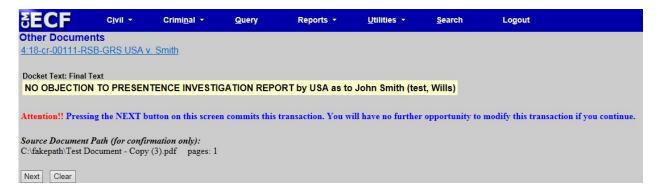

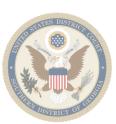